# No episódio anterior. . .

) Algoritmos em Grafos — 1º sem 2014<br>Algoritmos em Grafos — 1º sem 2014

# Digrafos

 $$ arco = par ordenado de vértices

Exemplo: v e w são vértices e v-w é um arco

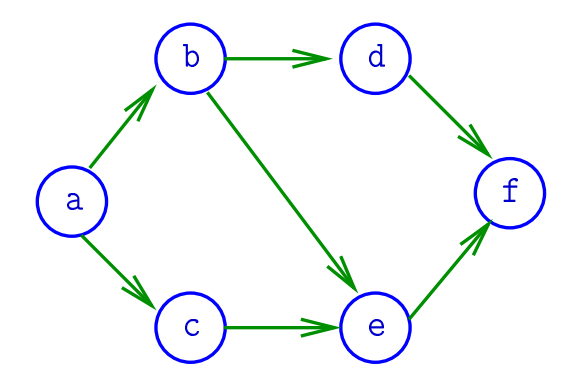

# Especificação

Digrafos podem ser especificados através de sua **lista** de arcos

Exemplo:

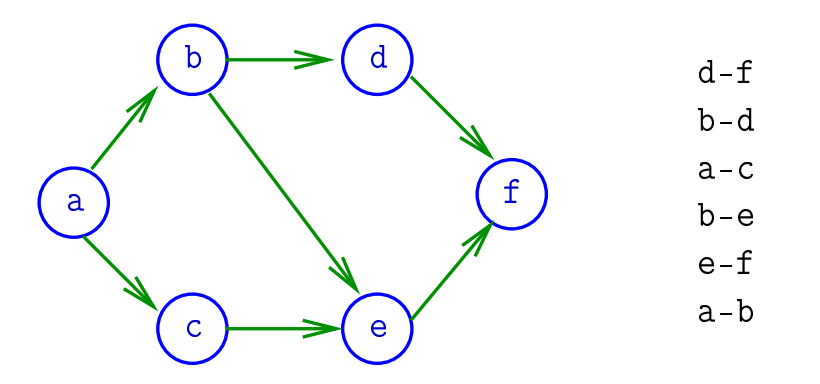

# Grafos

 $\mathbf{grafo} = \mathbf{digrafo} \, \mathbf{simétrico}$  $\textsf{arest} = \textsf{par}$  de arcos anti-paralelos

Exemplo: b-a e a-b formam uma aresta

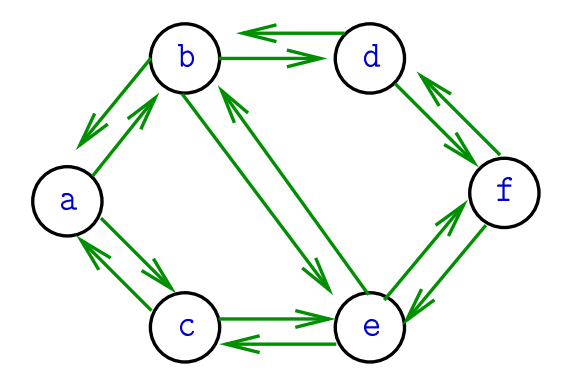

# Grafos

Um grafo é um digrafo simétrico Exemplo: representação usual

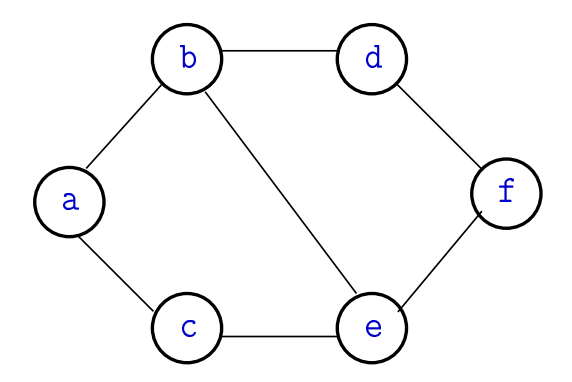

# Estrutura de dados

Vértices são representados por objetos do tipo Vertex.

Arcos sao representados por por objetos do tipo Arc

 $#$ define Vertex int

typedef struct { Vertex v; Vertex w; } Arc;

# Grafos no computador

Usaremos duas representações clássicas:

- matriz de adjacência (agora)
- vetor de listas de adjacência (próximas aulas)

# Matriz de adjacência de digrafo

Matriz de adjacência de um digrafo tem linhas e colunas indexadas por vértices:

> $adj[v][w] = 1$  se v-w é um arco  $adj[v][w] = 0$  em caso contrário

Exemplo:

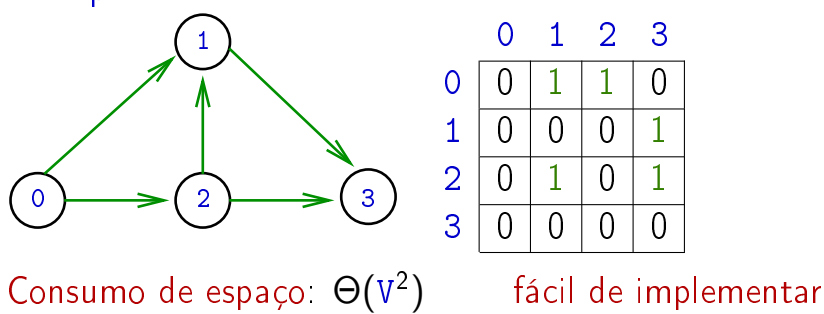

# Estrutura digraph

- $V = n$ úmero de vértices
- $A = n$ úmero de arcos
- $adj =$  ponteiro para a matriz de adjacência

```
struct digraph {
    int Vint Aint **adj;
};
```
# typedef struct digraph \*Digraph;

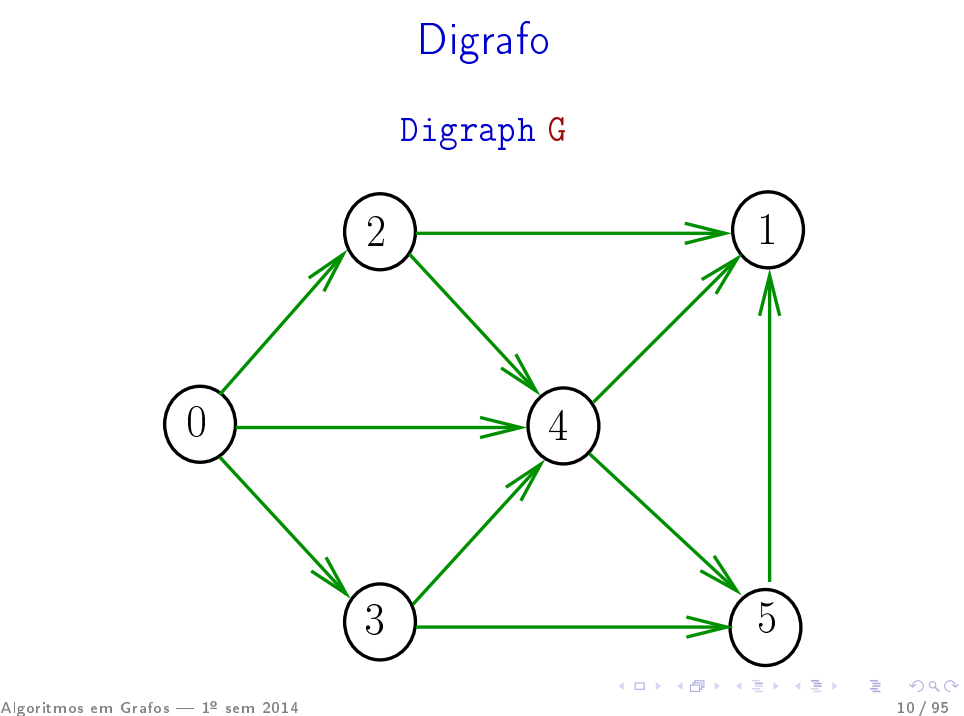

# Estruturas de dados

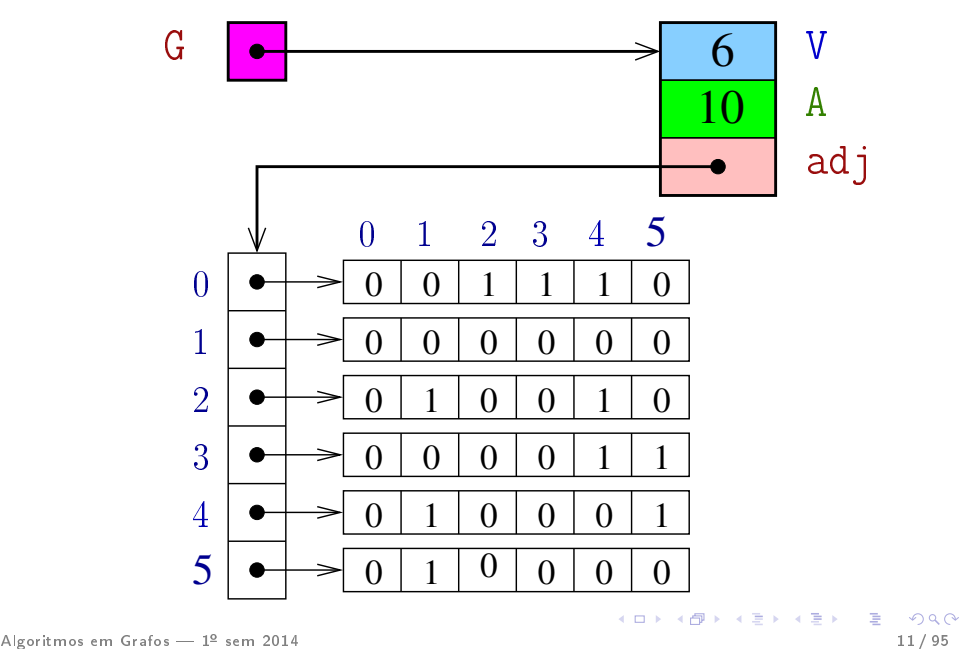

### MATRIXint

Aloca uma matriz com linhas  $0 \ldots r-1$  e colunas 0..c-1, cada elemento da matriz recebe valor val

int \*\*MATRIXint (int  $r$ , int c, int val) { 0 Vertex i, j; 1 int  $**m =$  malloc( $r$  \* sizeof(int \*)); 2 **for**  $(i = 0; i < r; i++)$ 3  $m[i] = malloc(c * sizeof(int));$ 4 **for**  $(i = 0; i < r; i++)$ 5 **for**  $(j = 0; j < c; j++)$  $6 \qquad m[i][j] = val;$ 7 return m; } Algoritmos em Grafos — 1º sem 2014 12 / 95 - 12 / 12 / 95 - 12 / 95 - 12 / 95 - 12 / 95 - 12 / 95 - 12 / 95 - 1

#### Consumo de tempo

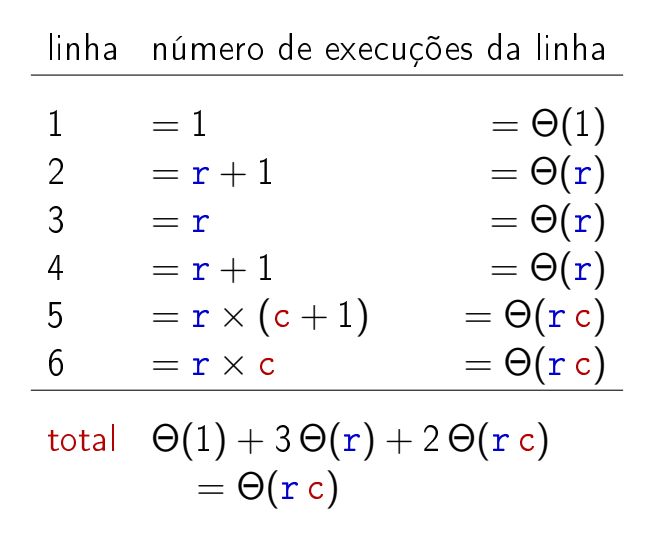

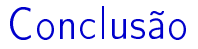

## Supondo que o consumo de tempo da função malloc é constante

O consumo de tempo da função MATRIXint é  $\Theta(r c)$ .

# **DIGRAPHinit**

Devolve (o endereço de) um novo digrafo com vértices 0, .., V-1 e nenhum arco.

Digraph DIGRAPHinit (int V) { 0 Digraph  $G =$  malloc(sizeof  $*G$ ); 1  $G - >V = V$ ; 2  $G - > A = 0$ ; 3  $G\rightarrow adj = \text{MATRIXint}(V,V,0);$ 4 return G; }

# <span id="page-15-0"></span>E hoje

Algoritmos em Grafos — 1º sem 2014 16 / 95 de la de la de la de la de la de la de la de la de la de la de la d<br>16/95 de la de la de la de la de la de la de la de la de la de la de la de la de la de la de la de la de la d

# Funções básicas (continuação)

#### <span id="page-16-0"></span>S 17.3

Algoritmos em Grafos — 1º sem 2014 17 / 95<br>Algoritmos em Grafos — 1º sem 2014

# DIGRAPHinsertA

Insere um arco v-w no digrafo G.

Se  $v = w$  ou o digrafo já tem arco  $v-w$ , não faz nada

#### void

DIGRAPHinsertA(Digraph G,Vertex v,Vertex w)  $\{$ if  $(v := w \&& |G - >adj[v][w])$  {  $G$ ->adj[v][w] = 1;  $G - > A + +$ ; } }

# DIGRAPHinsertA

Insere um arco v-w no digrafo G.

Se  $v = w$  ou o digrafo já tem arco  $v-w$ , não faz nada

#### void

DIGRAPHinsertA(Digraph G,Vertex v,Vertex w)  $\{$ if  $(v := w \&& |G - >adj[v][w])$  {  $G$ ->adj[v][w] = 1;  $G - > A + +$ : } }

# DIGRAPHremoveA

Remove do digrafo  $G$  o arco  $v-w$ Se não existe tal arco, a função nada faz.

#### void

DIGRAPHremoveA(Digraph G, Vertex v, Vertex w)

```
\{if (G->adj[v][w]) {
        G - >adj[v][w] = 0;G - > A - -;
   }
}
```
# DIGRAPHremoveA

Remove do digrafo  $G$  o arco  $v-w$ Se não existe tal arco, a função nada faz.

#### void

```
DIGRAPHremoveA(Digraph G,Vertex v,Vertex w)
\{if (G-\text{add}[v][w]) {
       G - 2dd \{j[v][w] = 0;G - > A - -}
}
```
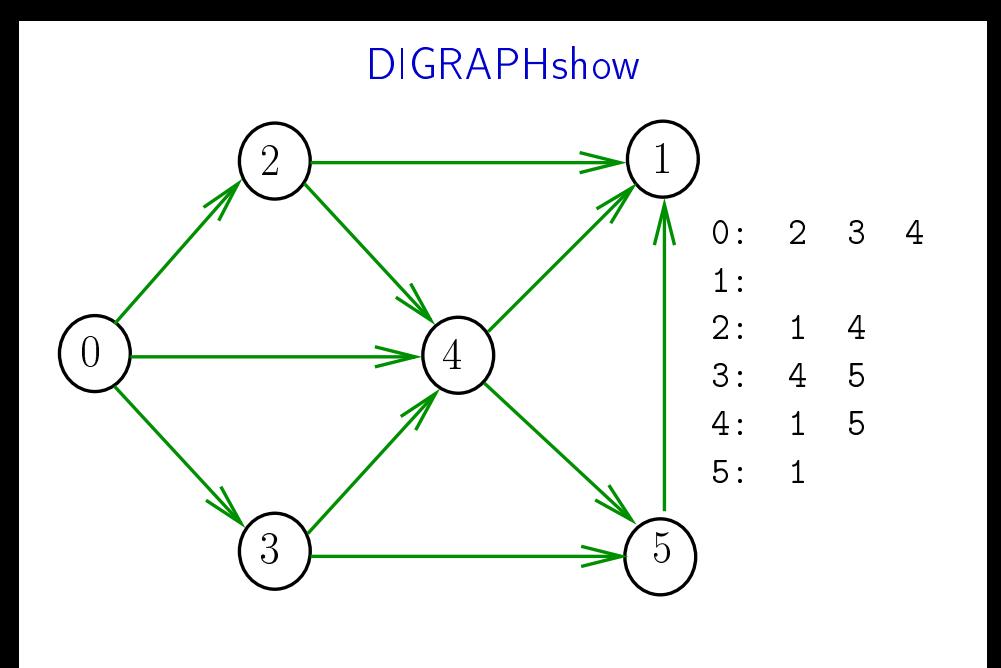

# <span id="page-22-0"></span>**DIGRAPHshow**

Para cada vértice v de G, imprime, em uma linha, os vértices adjacentes a v

void DIGRAPHshow (Digraph G) Exercício

# Funções básicas para grafos

#define GRAPHinit DIGRAPHinit  $\#$ define GRAPHshow DIGRAPHshow

Função que insere uma aresta v-w no grafo G void GRAPHinsertE (Graph G, Vertex v, Vertex w) { DIGRAPHinsertA(G, v, w);  $DIGRAPHinsertA(G, w, v);$ }

<span id="page-23-0"></span>Exercício. Escrever a função GRAP[Hr](#page-22-0)[em](#page-24-0)[o](#page-22-0)[v](#page-25-0)[e](#page-26-0)[E](#page-15-0)

Funções básicas para grafos

 $\#$ define GRAPHinit DIGRAPHinit  $\#$ define GRAPHshow DIGRAPHshow

Função que insere uma aresta v-w no grafo G void GRAPHinsertE (Graph G, Vertex v, Vertex w) { DIGRAPHinsertA(G, v, w); DIGRAPHinsertA(G, w, v); }

<span id="page-24-0"></span>Exercício. Escrever a função GRAP[Hr](#page-23-0)[em](#page-25-0)[o](#page-22-0)[v](#page-25-0)[e](#page-26-0)[E](#page-15-0)

Algoritmos em Grafos 1<sup>º</sup> sem 2014 25 / 95

Funções básicas para grafos

 $\#$ define GRAPHinit DIGRAPHinit  $\#$ define GRAPHshow DIGRAPHshow

Função que insere uma aresta v-w no grafo G void GRAPHinsertE (Graph G, Vertex v, Vertex w) { DIGRAPHinsertA(G, v, w); DIGRAPHinsertA(G, w, v); }

<span id="page-25-0"></span>Exercício. Escrever a função GRAP[Hr](#page-24-0)[em](#page-26-0)[o](#page-22-0)[v](#page-25-0)[e](#page-26-0)[E](#page-15-0)

# Caminhos em digrafos

#### <span id="page-26-0"></span>S 17.1

Algoritmos em Grafos — 1º sem 2014 27 / 95 (1989) 27 / 95 (1989) 27 / 95 (1989) 27 / 95 (1989) 27 / 95 (1989) 27<br>27 / 95 (1989) 27 / 95 (1989) 27 / 95 (1989) 27 / 95 (1989) 27 / 95 (1989) 27 / 95 (1989) 27 / 95 (1989) 27

# Caminhos

Um **caminho** num digrafo é qualquer sequência da forma v<sub>0</sub>-v<sub>1</sub>-v<sub>2</sub>-...-v<sub>k−1</sub>-v<sub>p</sub>, onde v<sub>k−1</sub>-v<sub>k</sub> é um arco para  $k = 1, \ldots, p$ .

Exemplo:  $2-4-1-3-5-4-5$  é um caminho com **origem** 2 é término 5

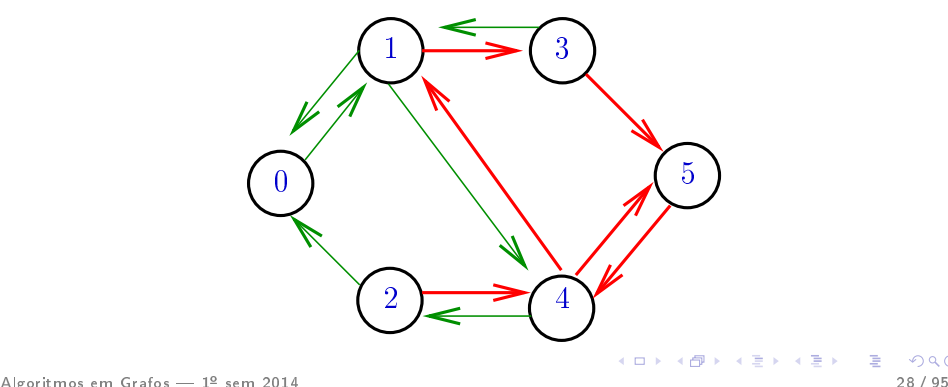

## Caminhos simples

Um caminho é simples se não tem vértices repetidos Exemplo: 2-4-1-3-5 é um caminho simples de 2 a 5

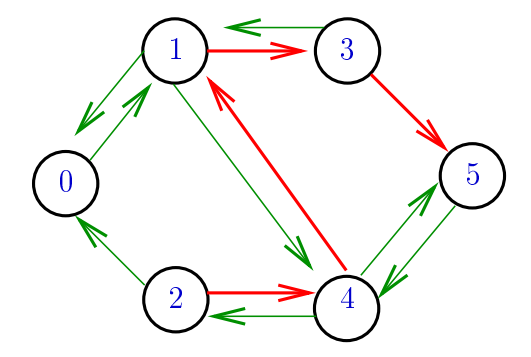

#### Procurando um caminho

Problema: dados um digrafo G e dois vértices s e t decidir se existe um caminho de s a t

Exemplo: para  $s = 0$  e  $t = 1$  a resposta é SIM

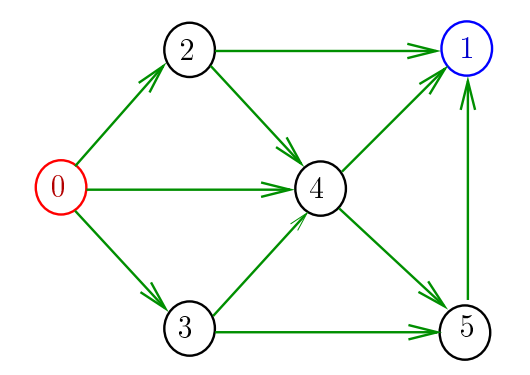

#### Procurando um caminho

Problema: dados um digrafo G e dois vértices s e t decidir se existe um caminho de s a t

Exemplo: para  $s = 0$  e  $t = 1$  a resposta é SIM

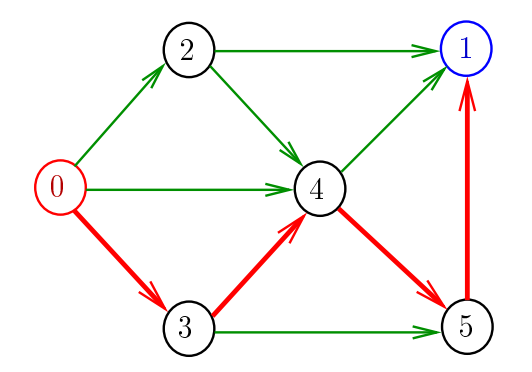

#### Procurando um caminho

Problema: dados um digrafo G e dois vértices s e t decidir se existe um caminho de s a t

Exemplo: para  $s = 5$  e  $t = 4$  a resposta é NÃO

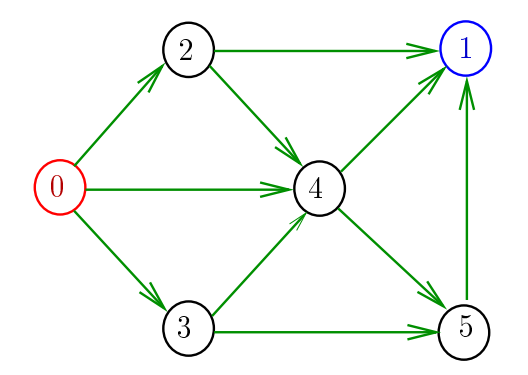

# **DIGRAPHpath**

Recebe um digrafo  $G$  e vértices  $s$  e  $t$  e devolve 1 se existe um caminho de s a t ou devolve  $\bf{0}$  em caso contrário

Supõe que o digrafo tem no máximo maxV vértices.

int DIGRAPHpath (Digraph G, Vertex s, Vertex t)

# **DIGRAPHpath**

```
static int lbl[maxV];
int DIGRAPHpath (Digraph G, Vertex s, Vertex t)
{
   Vertex v;
1 for (v = 0; v < 0 -> V; v++)2 lbl[v] = -1;
3 pathR(G,s);
4 return lbl[t] != -1}
```
# pathR

### Visita todos os vértices que podem ser atingidos a partir de v

void pathR (Digraph G, Vertex v)

# Consumo de tempo

### Qual é o consumo de tempo da função DIGRAPHpath?

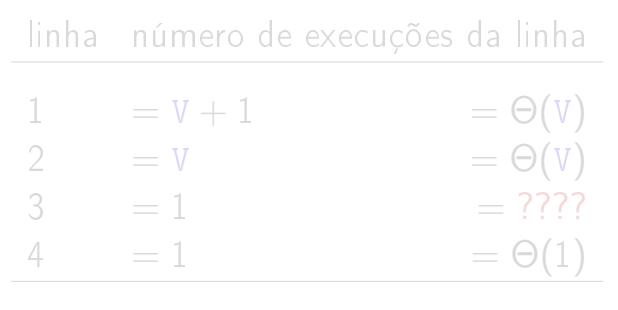

total = 
$$
2\Theta(1) + 2\Theta(V) +
$$
???  
=  $\Theta(V) +$ ????
#### Consumo de tempo

Qual é o consumo de tempo da função DIGRAPHpath?

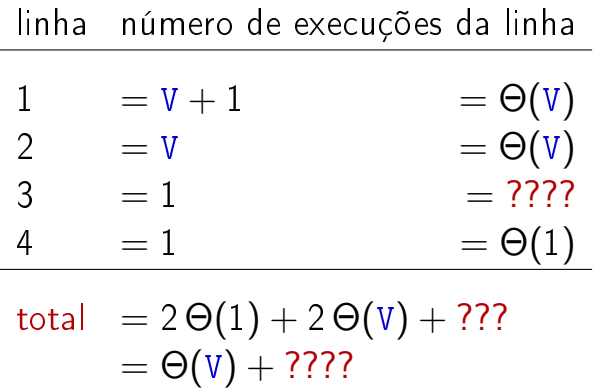

#### Conclusão

#### O consumo de tempo da função DIGRAPHpath é Θ(V) mais o consumo de tempo da função PathR.

## DIGRAPHpath(G,0,1)

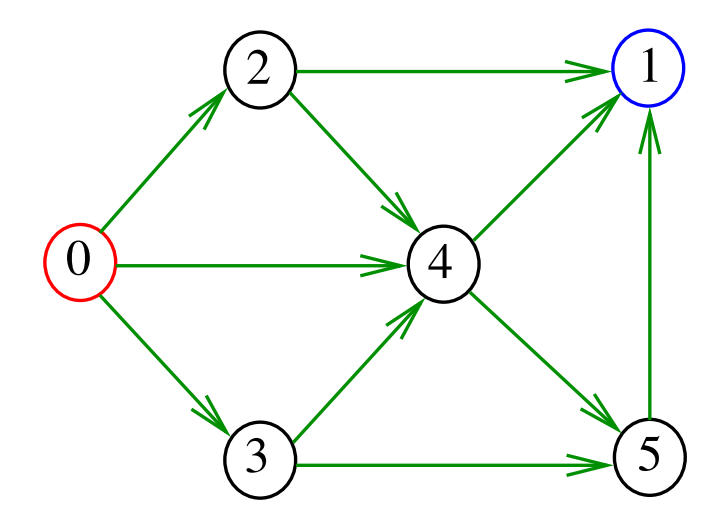

## DIGRAPHpath(G,0,1)

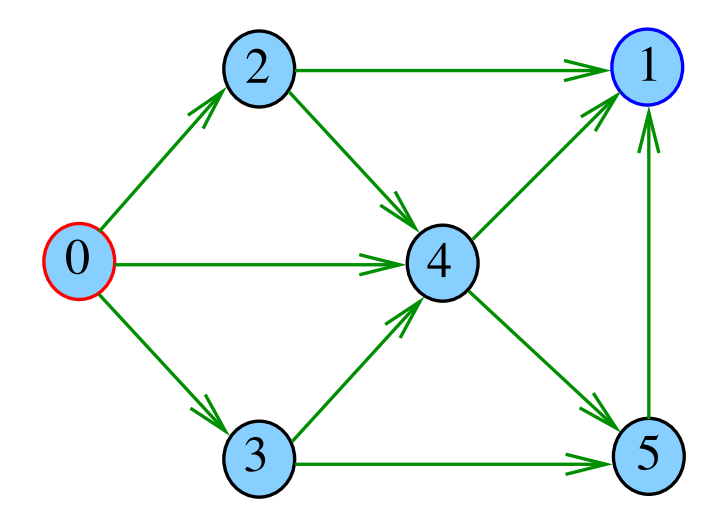

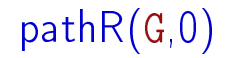

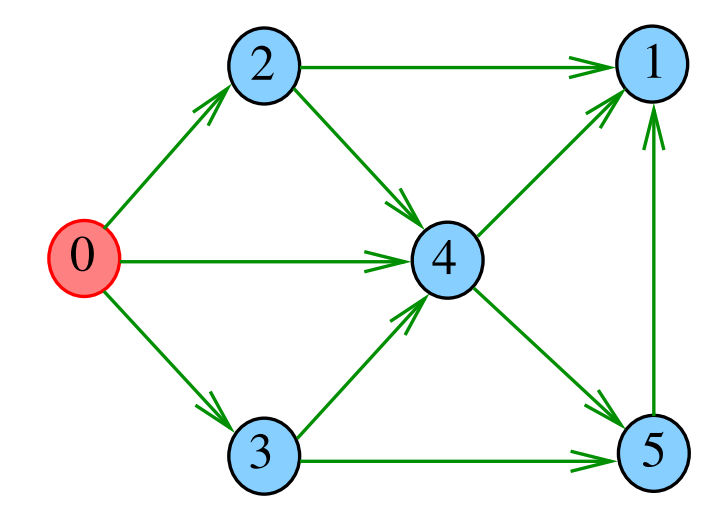

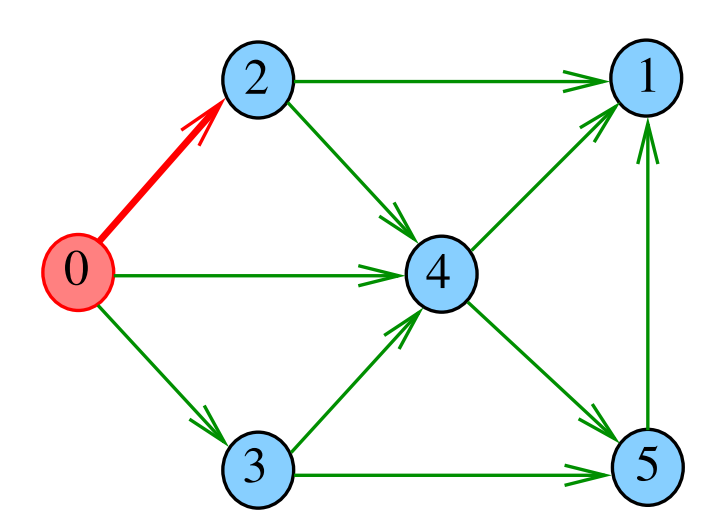

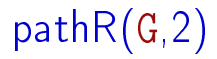

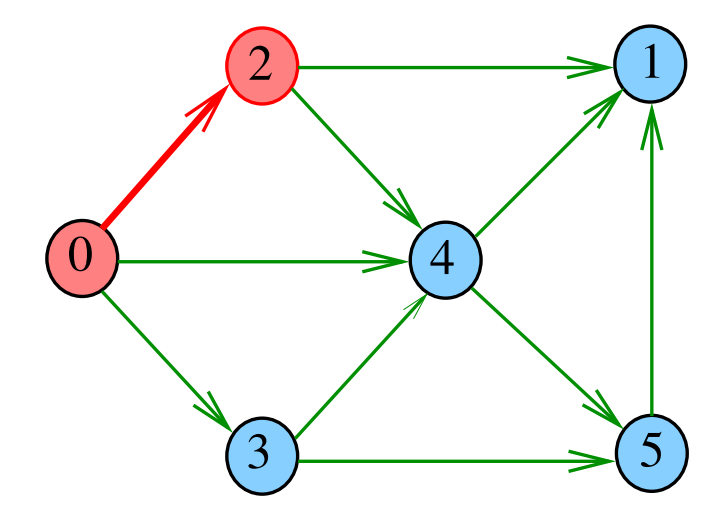

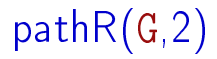

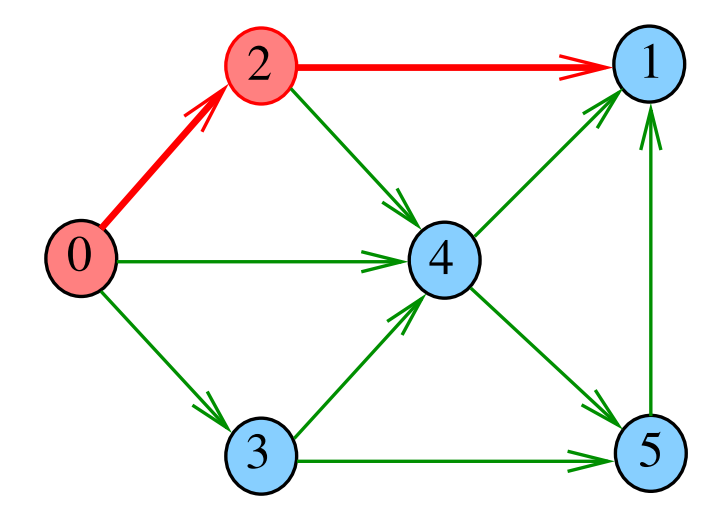

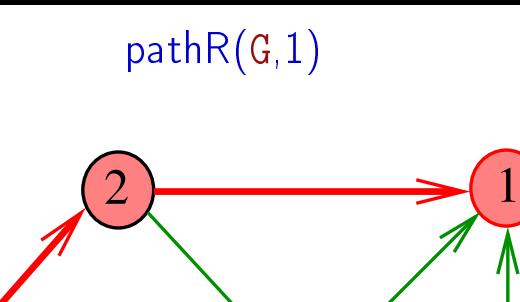

 $\overline{3}$  5

4

 $\overset{-}{0}$ 

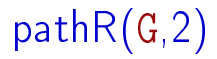

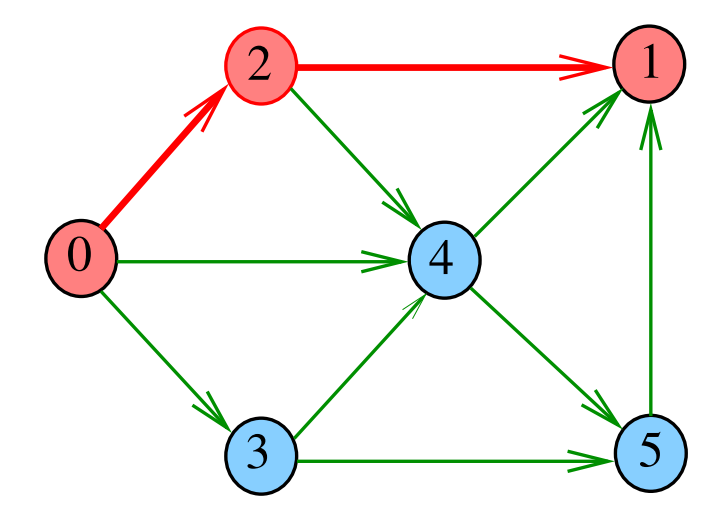

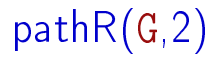

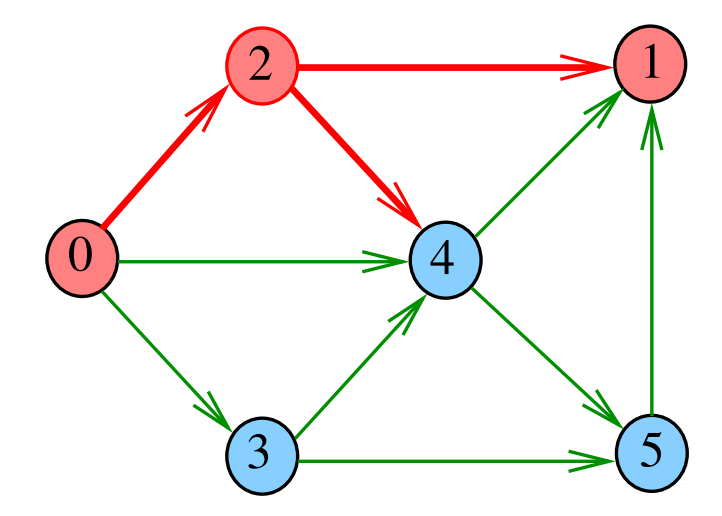

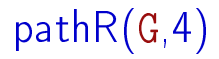

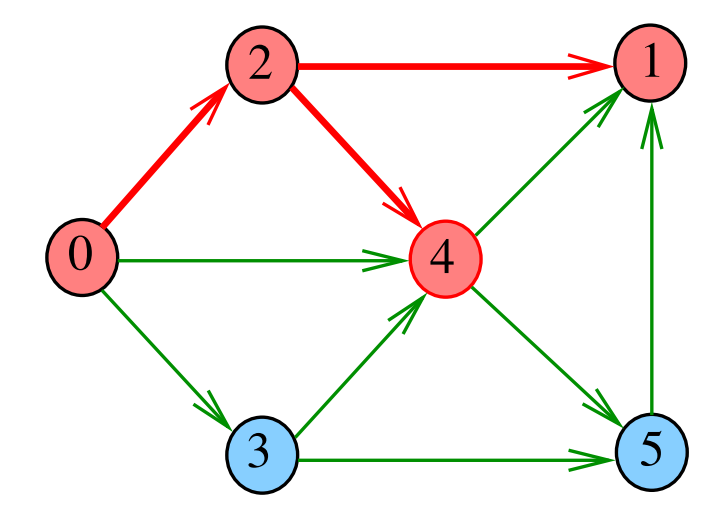

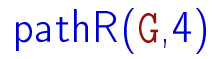

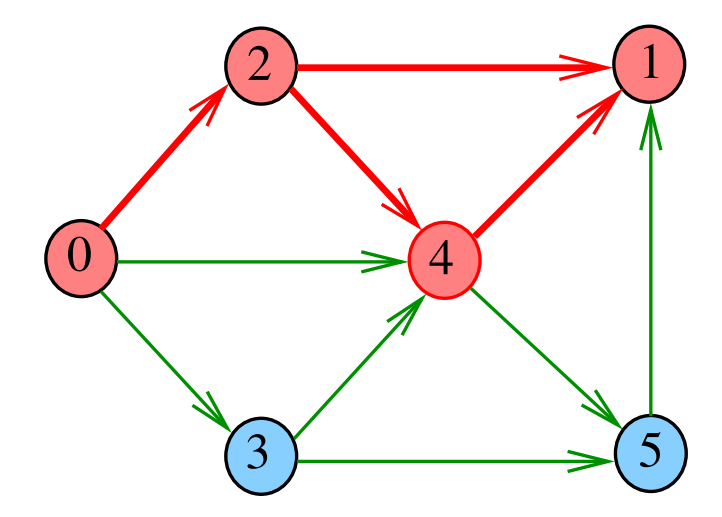

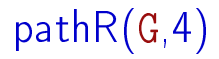

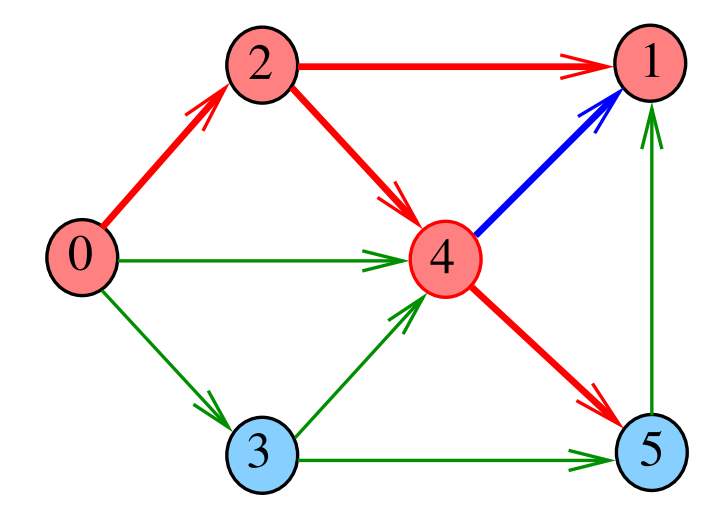

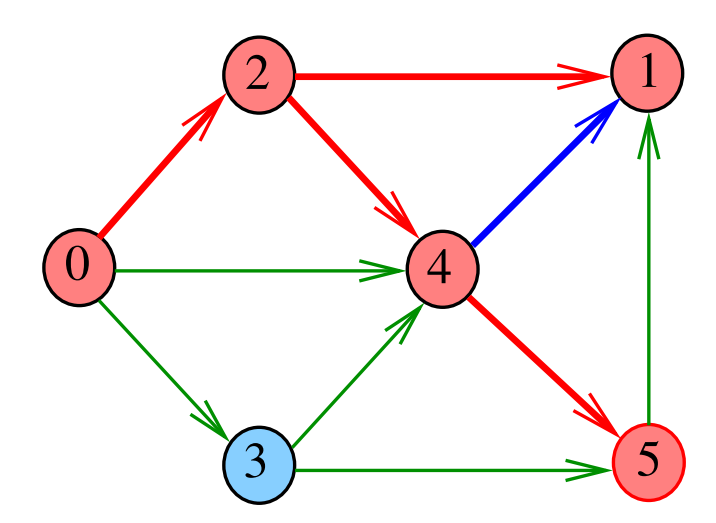

pathR(G,5)

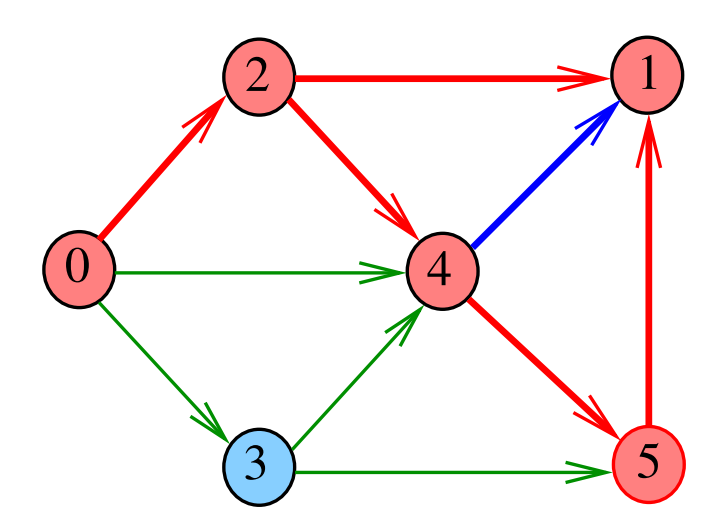

pathR(G,5)

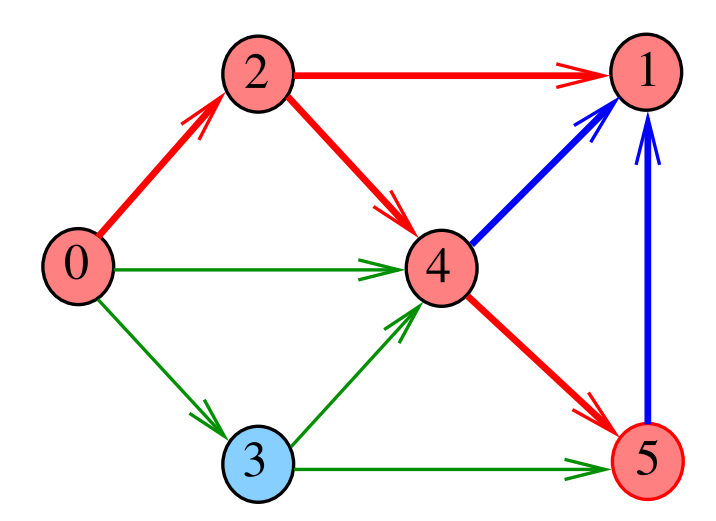

pathR(G,5)

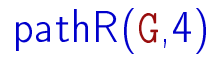

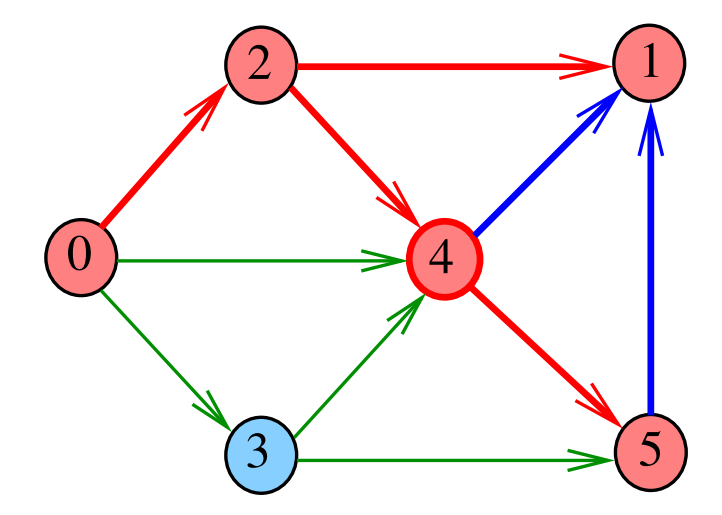

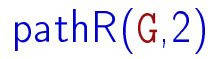

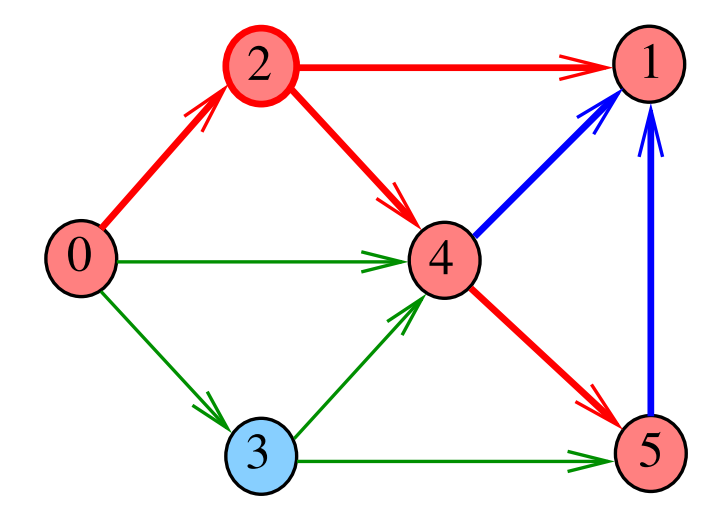

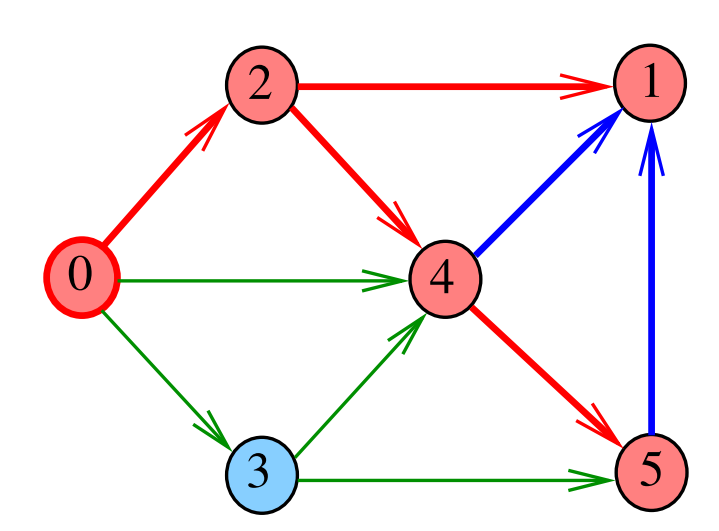

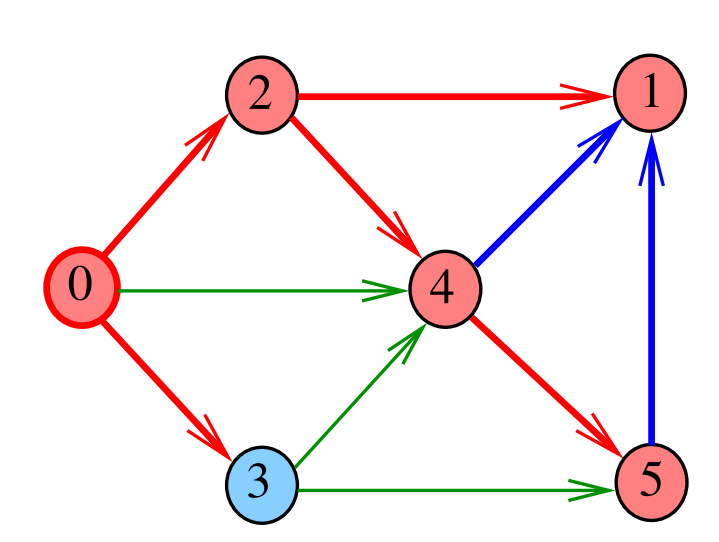

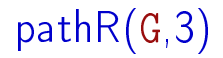

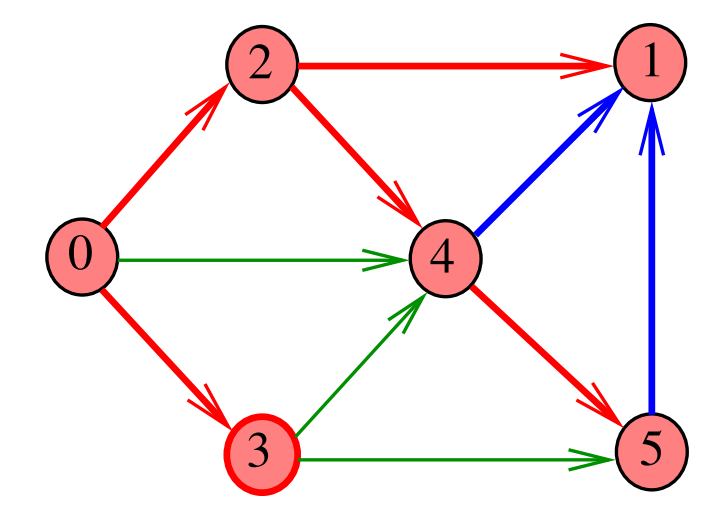

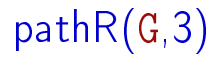

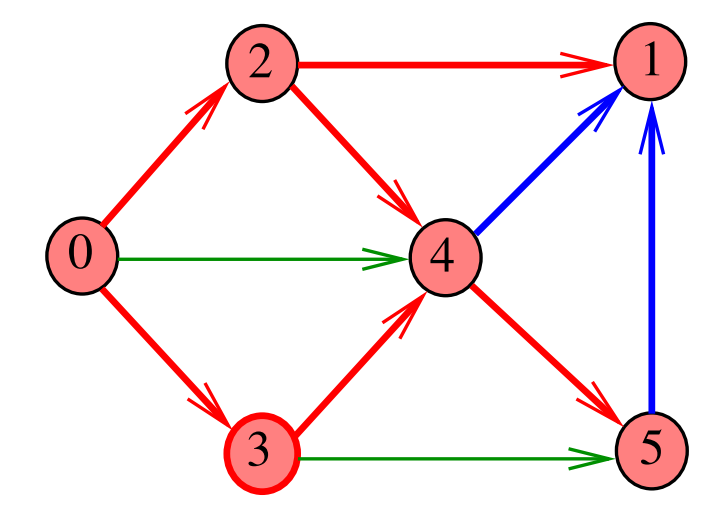

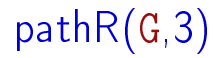

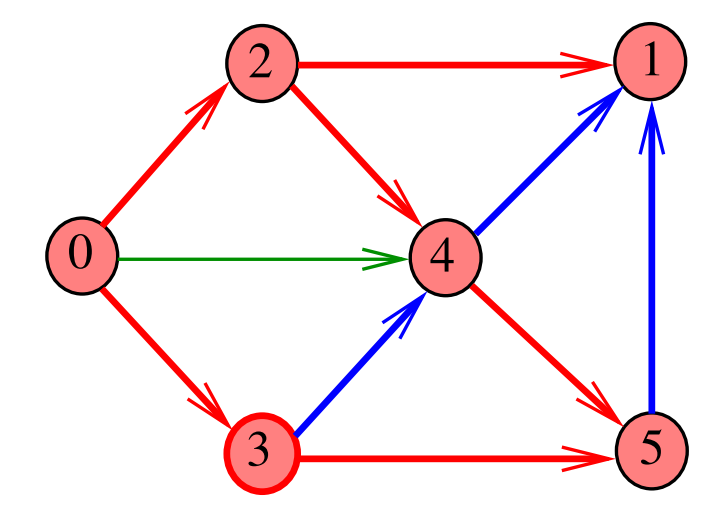

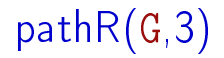

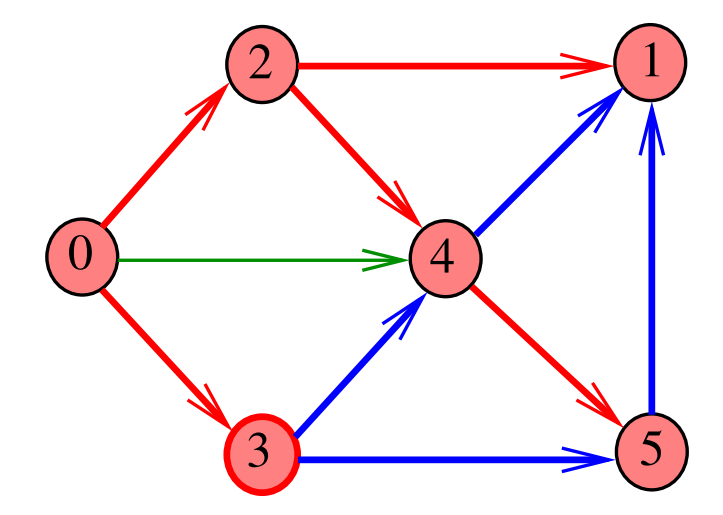

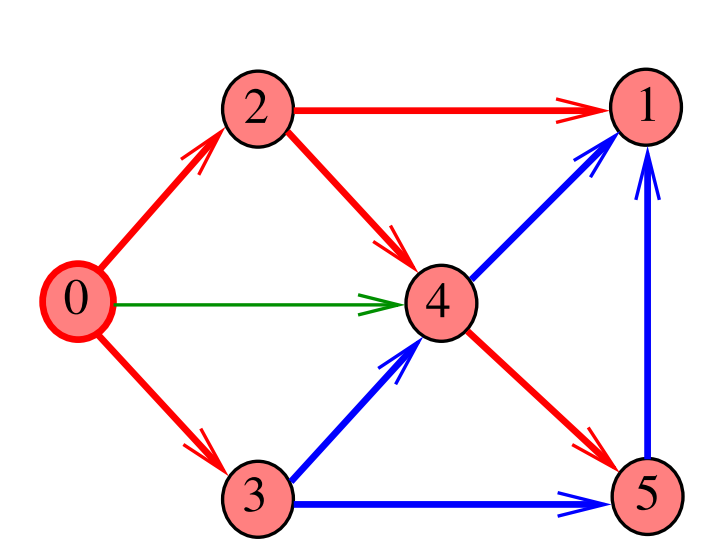

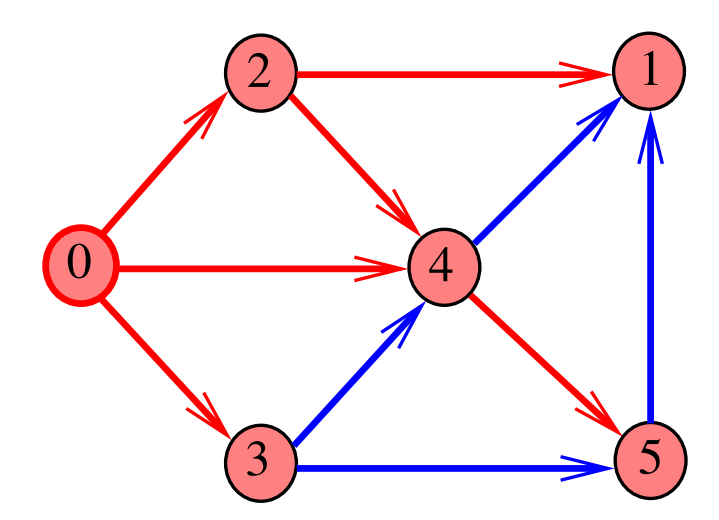

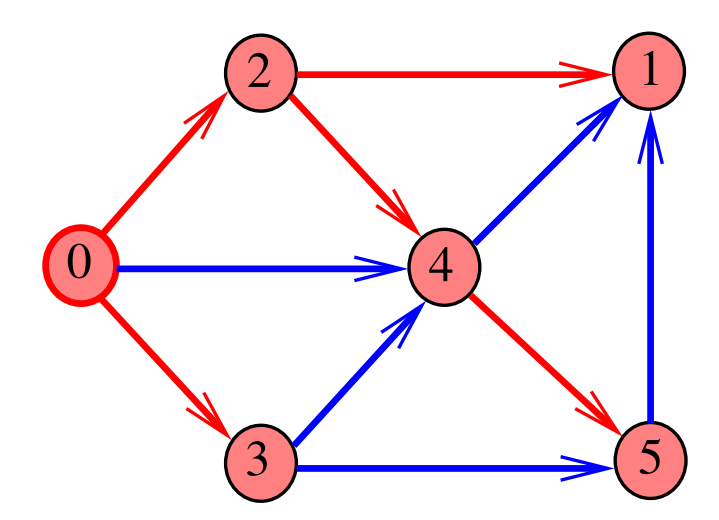

# DIGRAPHpath(G,0,1)

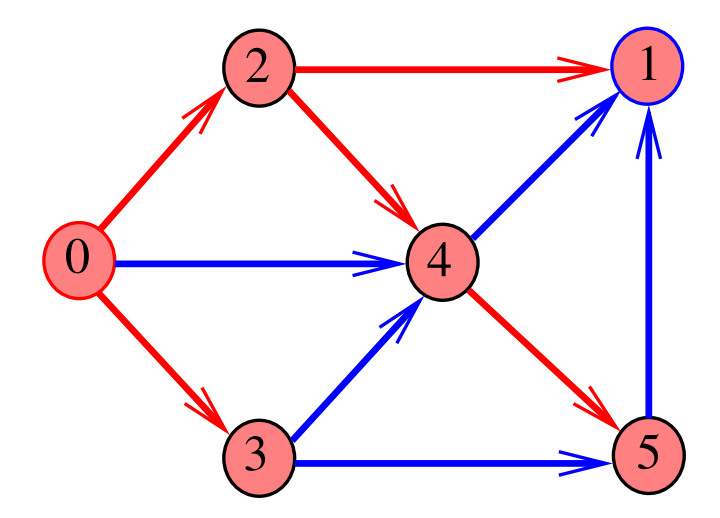

## DIGRAPHpath(G,2,3)

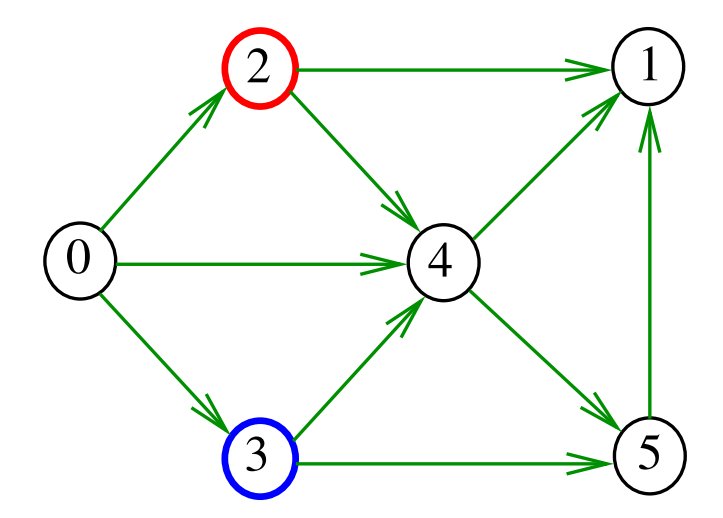

## DIGRAPHpath(G,2,3)

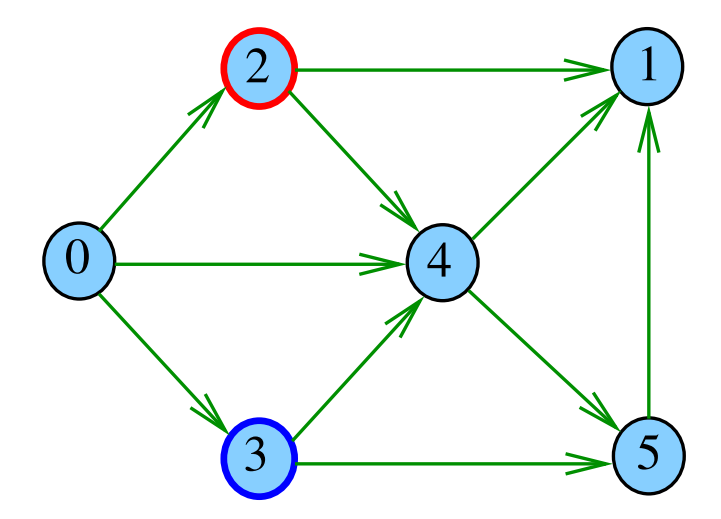

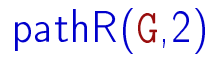

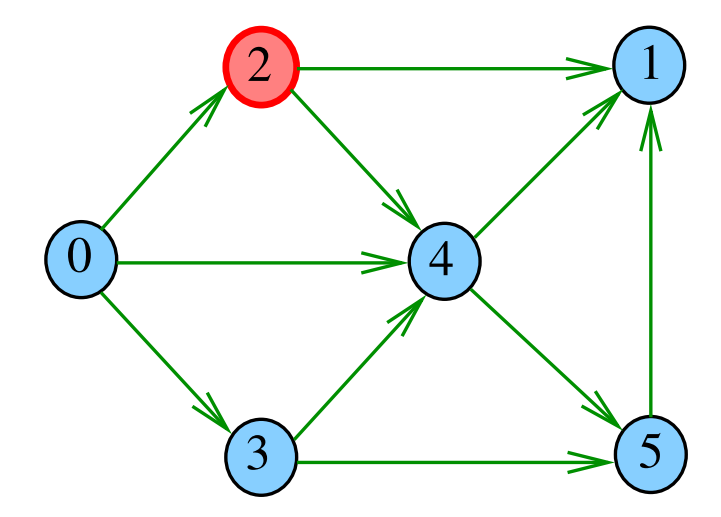

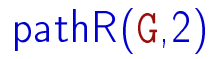

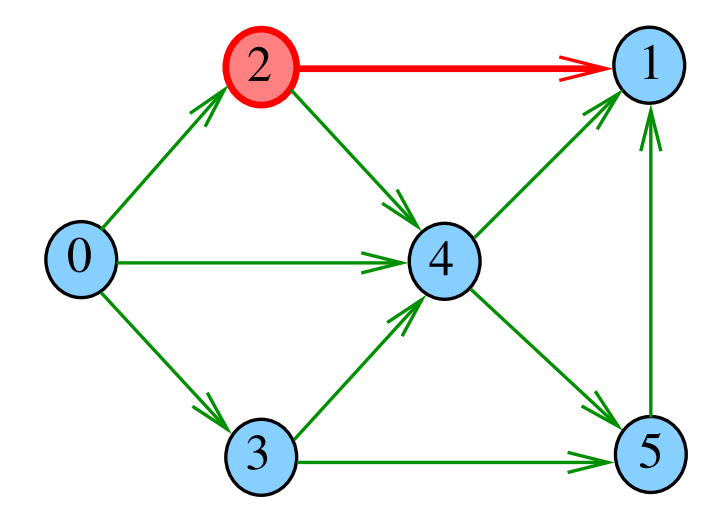

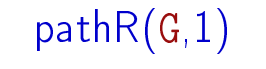

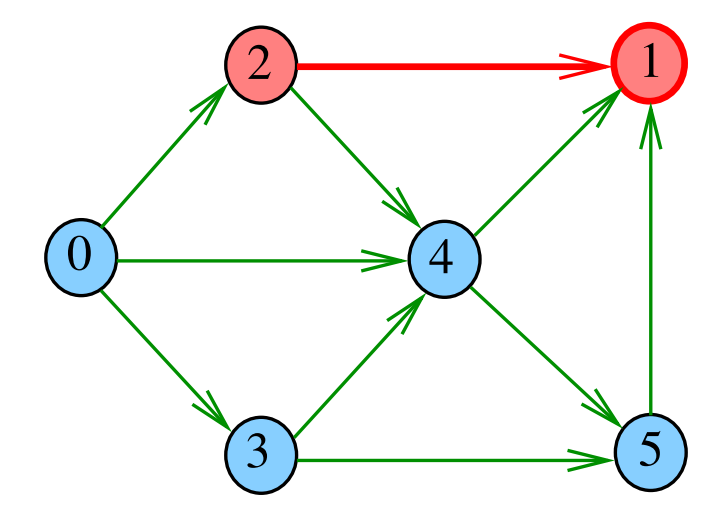

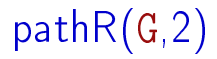

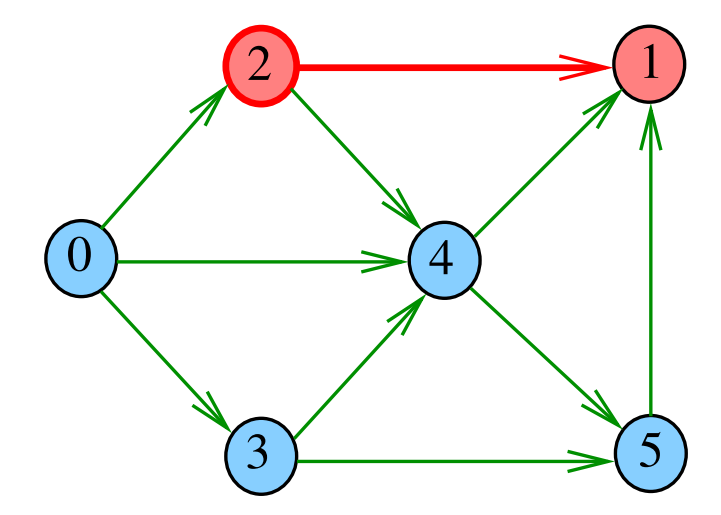

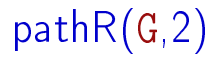

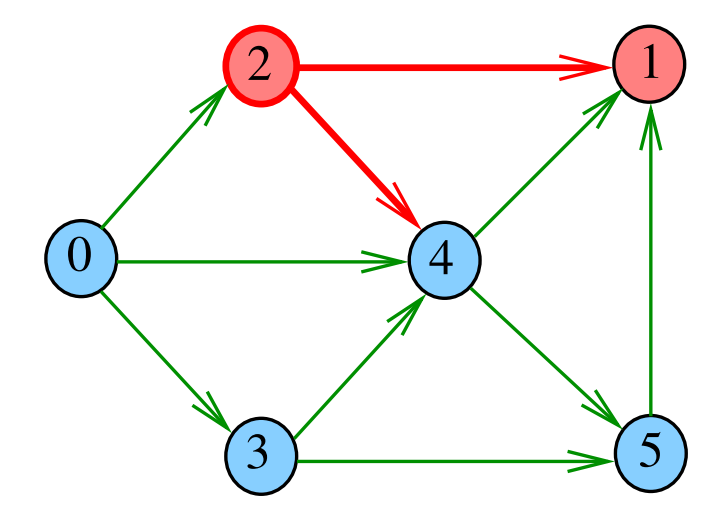
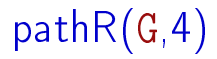

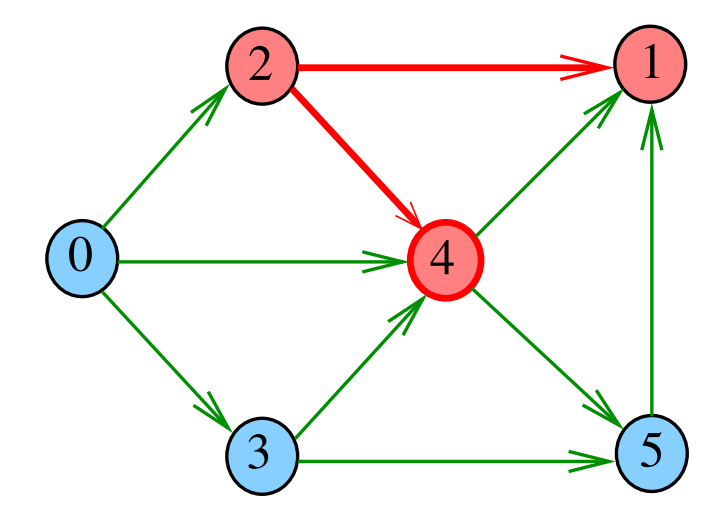

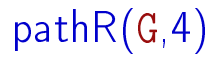

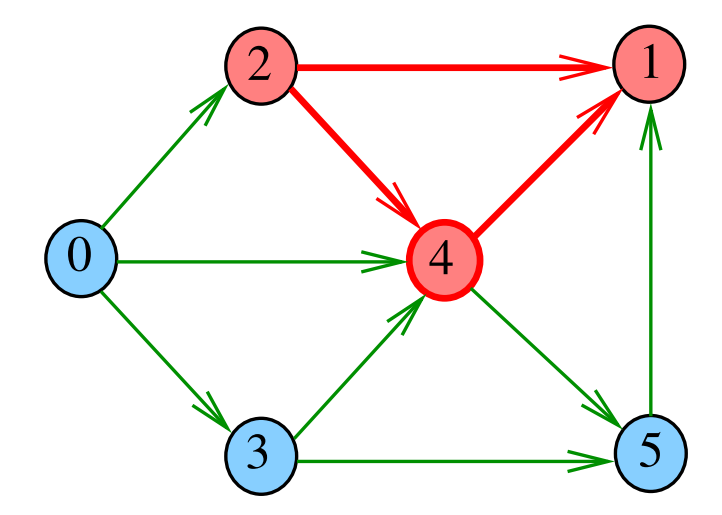

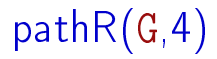

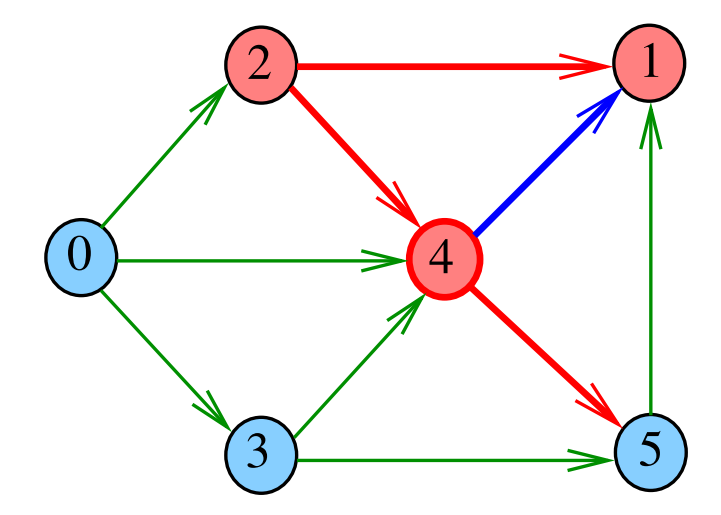

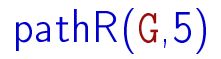

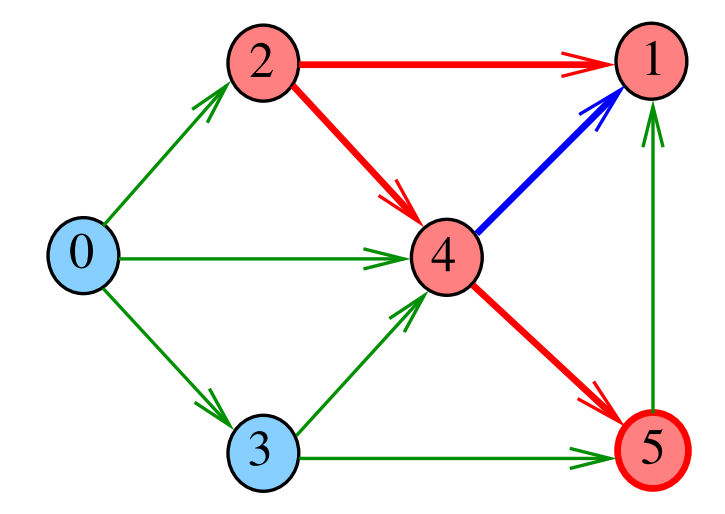

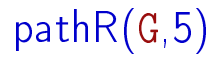

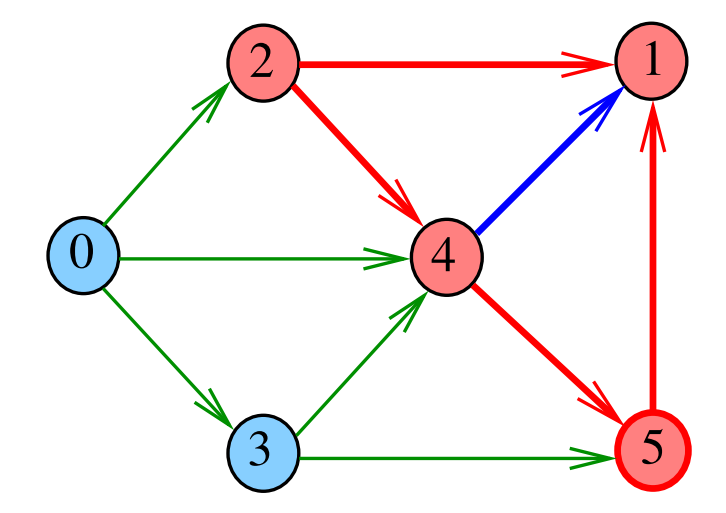

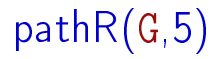

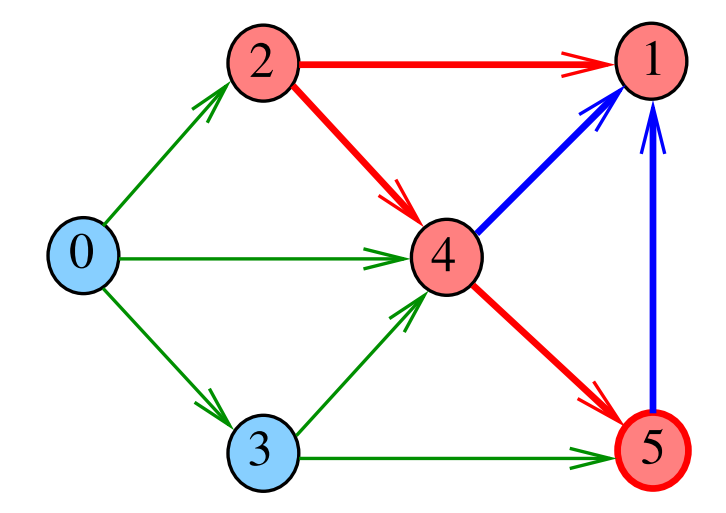

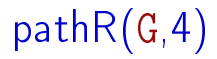

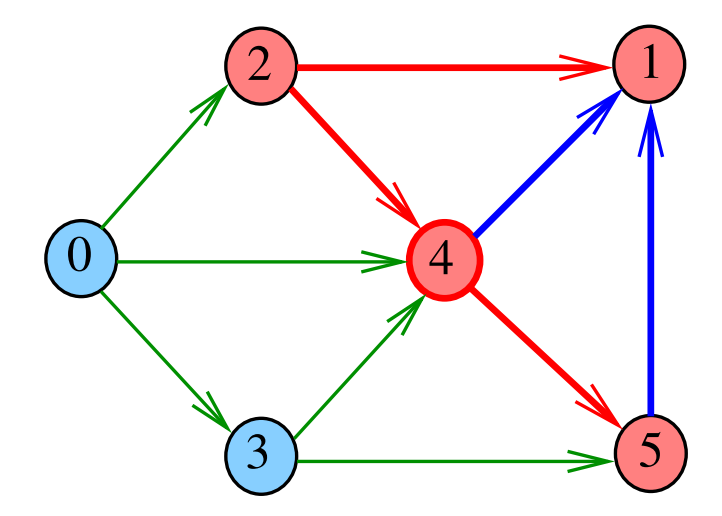

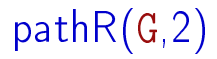

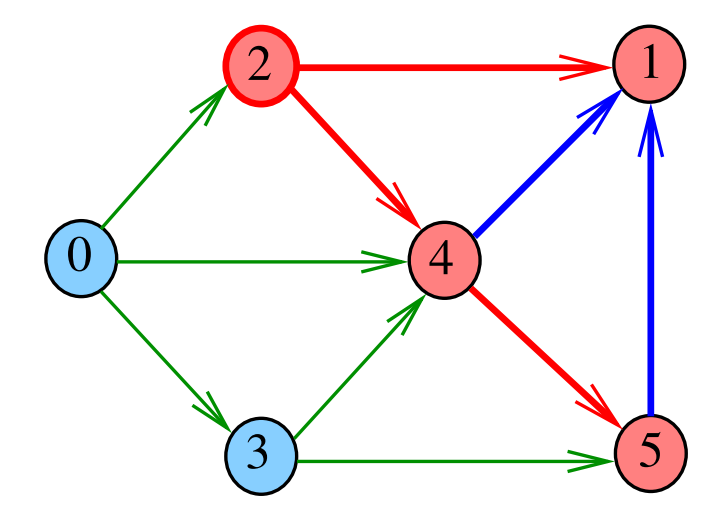

# DIGRAPHpath(G,2,3)

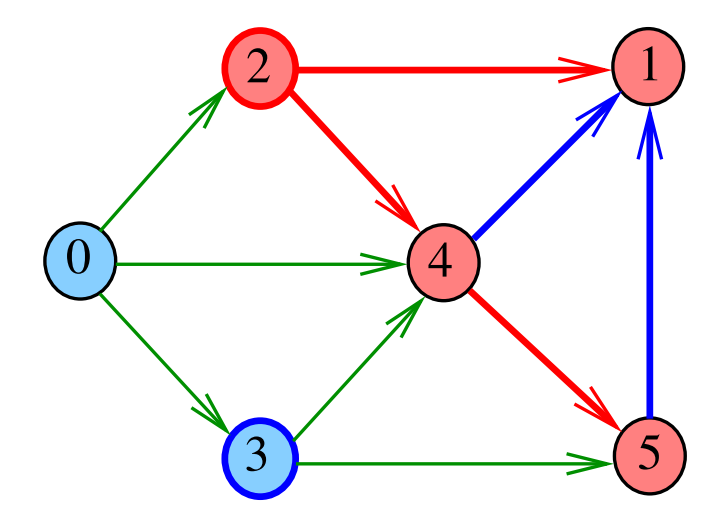

# pathR

Visita todos os vértices que podem ser atingidos a partir de v

```
void pathR (Digraph G, Vertex v)
{
   Vertex w;
1 lbl|v| = 0;
2 for (w = 0; w < G->V; w++)3 if (G-\text{bad}[v][w] && lbl[w] == -1)
4 pathR(G, w);}
```
# <span id="page-82-0"></span>pathR

Visita todos os vértices que podem ser atingidos a partir de v

```
void pathR (Digraph G, Vertex v)
{
   Vertex w;
1 lbl|v| = 0;
2 for (w = 0; w < G > V; w++)3 if (G-\text{bad}|v||w| && lbl[w] == -1)
4 pathR(G, w);}
```
# <span id="page-83-0"></span> $DIGRAPHpath(G,0,1)$

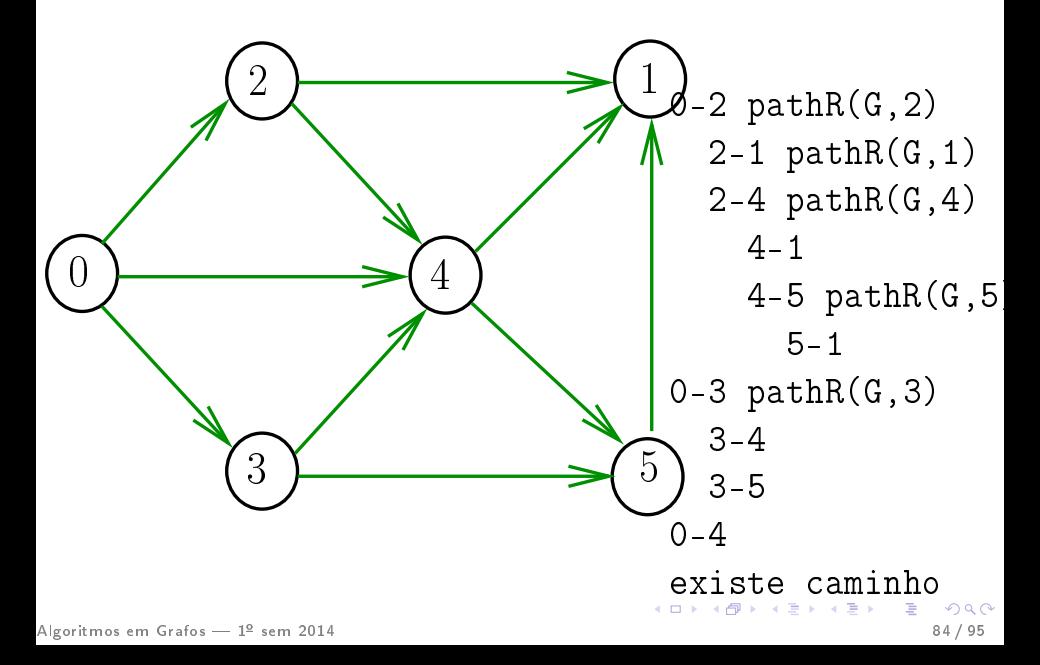

<span id="page-84-0"></span> $DIGRAPHpath(G,2,3)$ 

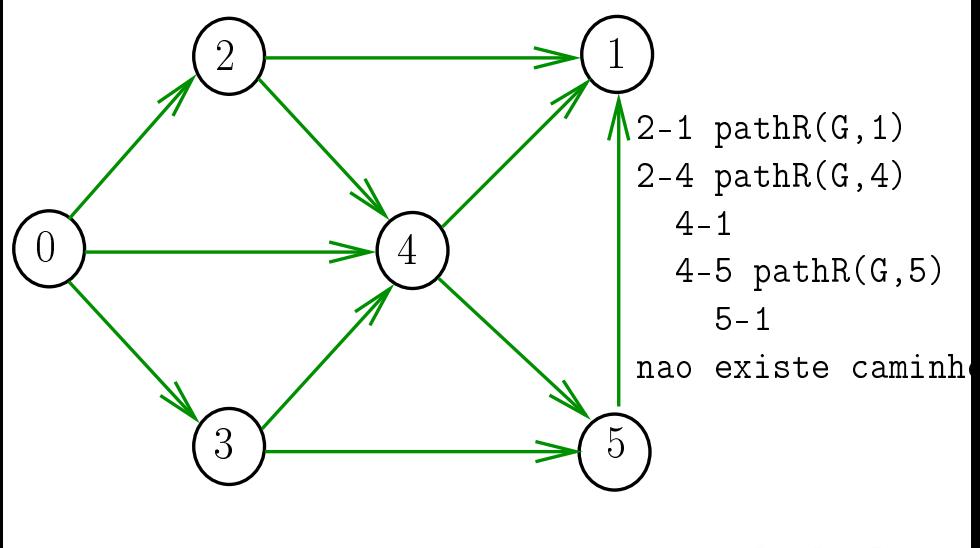

# Qual é o consumo de tempo da função PathR? linha número de execuções da linha

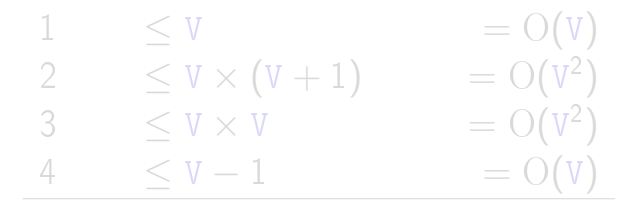

<span id="page-85-0"></span>total =  $2 O(V) + 3 O(V^2)$  $= O(V^2)$ 

Não é uma boa análise! Melhor...

 $\bullet$  pathR é chamada recursivamente  $\leq$  V  $-$  1 vezes a cada vez, percorre a lista co[mp](#page-84-0)l[e](#page-25-0)[ta](#page-84-0)[d](#page-89-0)e [vé](#page-94-0)[r](#page-25-0)[ti](#page-26-0)[ce](#page-94-0)[s](#page-0-0) Algoritmos em Grafos — 1º sem 2014 **1996 em 1996 e a contra a contra a contra a contra a contra a contra a con** 

Qual é o consumo de tempo da função PathR? linha número de execuções da linha

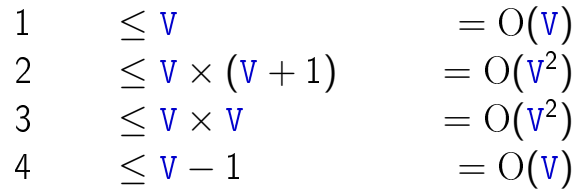

<span id="page-86-0"></span>total =  $2 O(V) + 3 O(V^2)$  $= O({\rm V}^2)$ 

Não é uma boa análise! Melhor...

 $\bullet$  pathR é chamada recursivamente  $\leq$  V  $-$  1 vezes a cada vez, percorre a lista co[mp](#page-85-0)l[e](#page-25-0)[ta](#page-84-0)[d](#page-89-0)e [vé](#page-94-0)[r](#page-25-0)[ti](#page-26-0)[ce](#page-94-0)[s](#page-0-0)

Algoritmos em Grafos — 1º sem 2014 **1998 em 1998 em 1998 em 1998 em 1998 em 1998** 87/95

Qual é o consumo de tempo da função PathR? linha número de execuções da linha

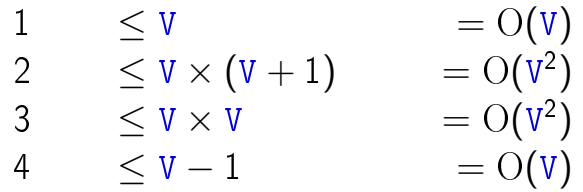

<span id="page-87-0"></span>total =  $2 O(V) + 3 O(V^2)$  $= O({\rm V}^2)$ 

Não é uma boa análise! Melhor...

• pathR é chamada recursivamente  $\leq$  V  $-$  1 vezes a cada vez, percorre a lista co[mp](#page-86-0)l[e](#page-25-0)[ta](#page-84-0)[d](#page-89-0)e [vé](#page-94-0)[r](#page-25-0)[ti](#page-26-0)[ce](#page-94-0)[s](#page-0-0) Algoritmos em Grafos — 1º sem 2014 **1996 em 1996 em 1996 em 1996 em 1996 em 1997** 88 / 95

Qual é o consumo de tempo da função PathR? linha número de execuções da linha

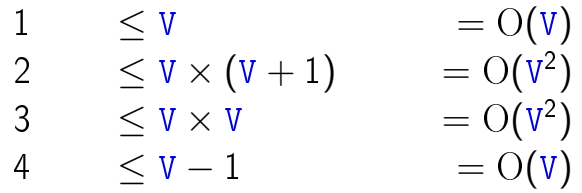

<span id="page-88-0"></span>
$$
\begin{array}{ll} \text{total} &= 2\,\mathrm{O(V)} + 3\,\mathrm{O(V^2)} \\ &= \mathrm{O(V^2)} \end{array}
$$

Não é uma boa análise! Melhor...

• pathR é chamada recursivamente  $\leq$  V  $-$  1 vezes · a cada vez, percorre a lista co[mp](#page-87-0)l[e](#page-25-0)[ta](#page-84-0)[d](#page-89-0)e [vé](#page-94-0)[r](#page-25-0)[ti](#page-26-0)[ce](#page-94-0)[s](#page-0-0)

#### Conclusão

O consumo de tempo da função PathR para matriz de adjacência é  $\mathrm{O}(V^2)$ .

<span id="page-89-0"></span>O consumo de tempo da função DIGRAPHpath para matriz de adjacência é  $\mathrm{O}(V^2)$ .

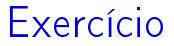

#### Alterar PathR e DIGRAPHpath de forma a parar quando descobre que chega em t.

#### Como alterar DIGRAPHpath para devolver um caminho, quando existir?

Qual a ED para devolver o caminho?

Seria o caso de alterar DIGRAPHpath para computar um pouco mais de informação?

Como alterar DIGRAPHpath para devolver um caminho, quando existir?

Qual a ED para devolver o caminho?

Seria o caso de alterar DIGRAPHpath para computar um pouco mais de informação?

Como alterar DIGRAPHpath para devolver um caminho, quando existir?

Qual a ED para devolver o caminho?

Seria o caso de alterar DIGRAPHpath para computar um pouco mais de informação?

Como alterar DIGRAPHpath para devolver um caminho, quando existir?

Qual a ED para devolver o caminho?

<span id="page-94-0"></span>Seria o caso de alterar DIGRAPHpath para computar um pouco mais de informação?